## **Now's the time to upgrade**

Streamline your drop shipments and expedited plant load processes.

eInduction leverages Full-Service Intelligent Mail to streamline the preparation and induction of drop shipments and expedited plant load mailings. It utilizes existing electronic documentation (eDoc), Intelligent Mail container barcodes (IMcb – a barcode with greater data capacity), and handheld scanner technologies to verify payment and preparation of commercial mail containers.

eInduction is available for Standard Mail® (including Non-Profit) letters and flats, Periodicals® letters and flats, Bound Printed Matter® flats and parcels, and First-Class Mail® letters and flats.

## **With eInduction, you'll get:**

- Elimination of hard copy PS Form 8125, *Plant Verified Drop Shipment* Clearance document and PS Form 8017, *Expedited Plant Load* Form
- Efficient and streamlined mail induction process
- More flexible and dynamic Mail Preparation Process
- Transparency and Improved reporting
- Visibility with your mailings into the mailstream
- Support of special mail preparation/special mailers

We encourage you to contact your Mail Service Provider (MSP) or software vendor to upgrade your level of service.

## **Vendor eInduction Software Capabilities**

Vendors offer a variety of software products to prepare and present presort mailings which support eInduction. The vendors listed on the reverse side of this sheet have successfully tested their eInduction software products with the Postal Service™.

If you or your MSP use one of these products, contact the software vendor to activate the eInduction capability.

The list of vendors is updated as new products are tested. Check the RIBBS website to ensure that you have the most current list of vendors who have tested their eInduction software with us. See the reverse side for a chart listing the Mail.dat<sup>®</sup> and Mail.XML<sup>TM</sup> eInduction certified software vendors and their respective product offerings and software capabilities that support eInduction.

*For more information on eInduction reference th[e Guide to eInduction](https://ribbs.usps.gov/intelligentmail_guides/documents/tech_guides/Guide_to_eInduction.pdf) on RIBBS*

For more information, visit ribbs.usps.gov.

Get started today to take advantage of cost savings and benefits designed to help grow your business.

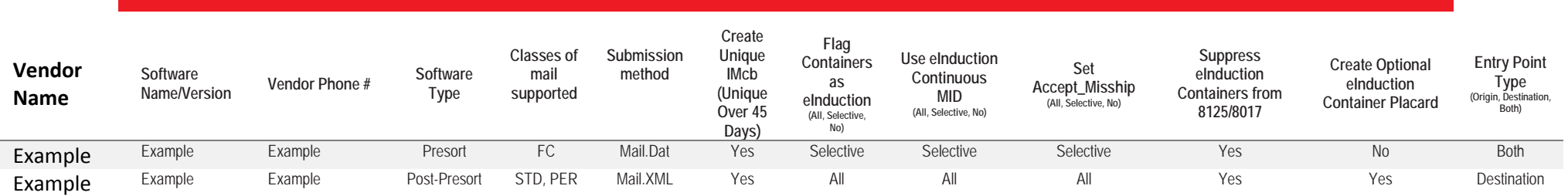

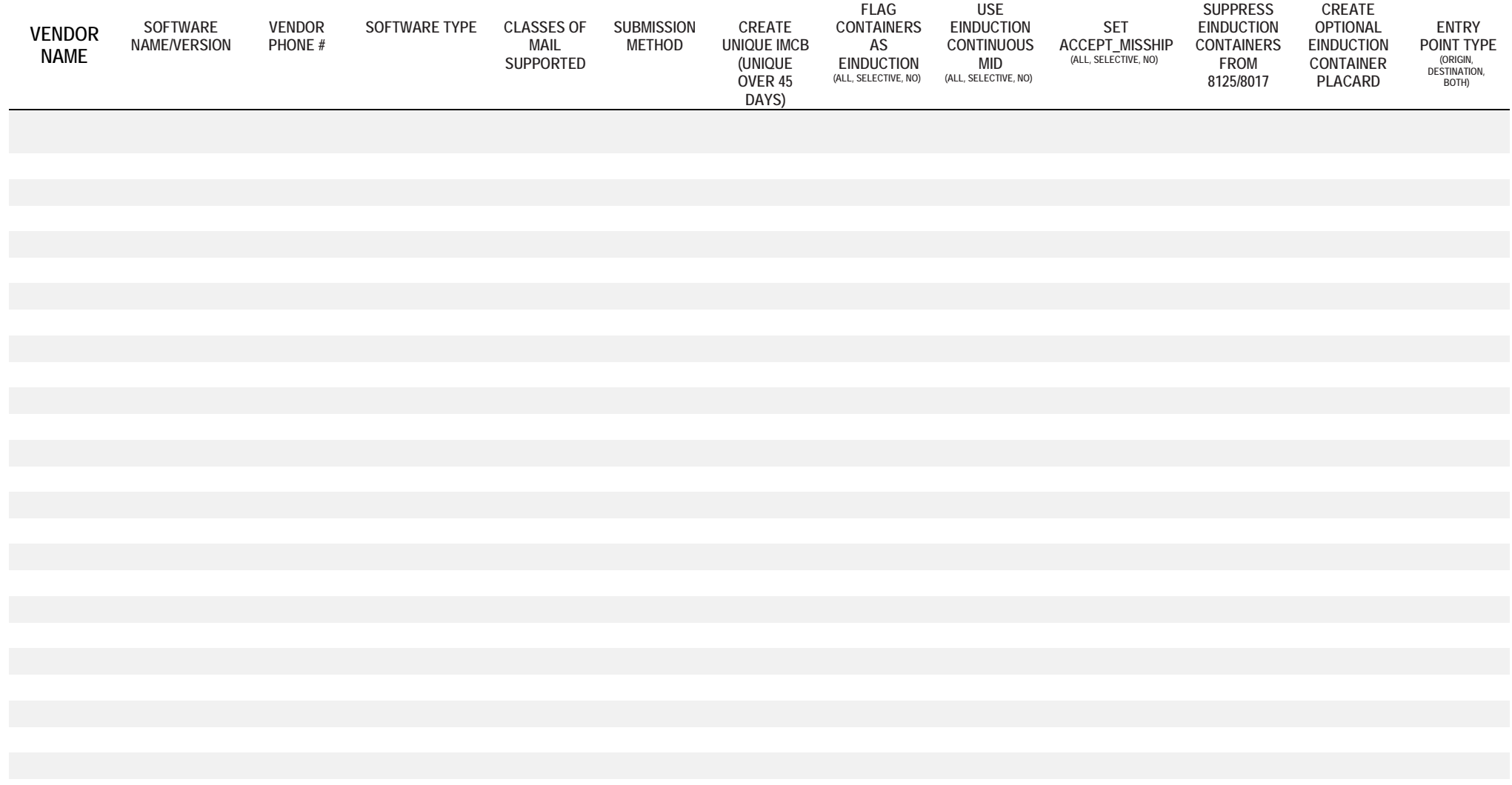

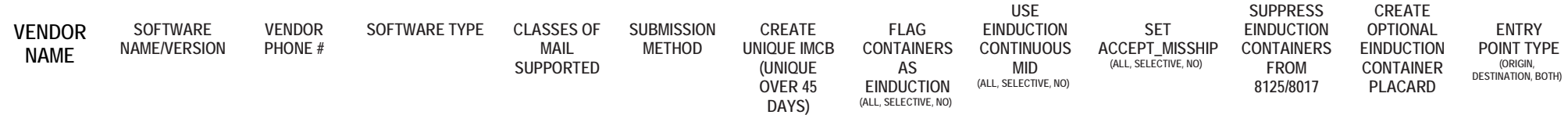

\*Internal Software Products not used outside of the company

## **Post-Presort Software**

• Provides mailers with the ability to edit and consolidate Mail.dat ® files which have already been presorted using different software

- Provides mailers with the ability to edit information within a presort file with accurate information for drop-ship dates, entry-point assignments, piece attributes and container status
- Supports the creation of unique Intelligent Mail® barcodes (IMb®), handling unit labels (IMtb™) and container label (IMcb™) barcodes to qualify for Full-Service Intelligent Mail® discounts and the submission of electronic documentation

*The chart below identifies vendors and products that supports post-presort processes for eInduction mailings.*

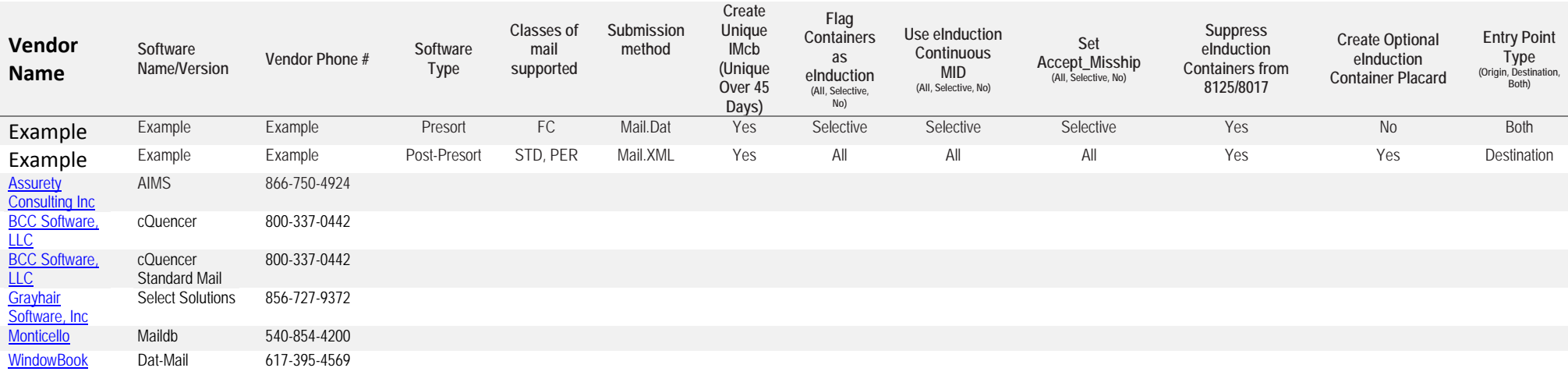